## **Pomůcka pro cvičení: 2. semestr Bc studia**

**Lokální extrémy funkcí dvou proměnných Lokální extrémy** 

## **balíček: plots, LinearAlgebra**

J. Steward: Calculus, str. 962 Příklad funkce dvou proměnných, která má dva stacionární body a v obou má lokální maximum.  $f(x, y) = -(x^2 - 1)^2 - (x^2y - x - 1)^2$ POZOR: U funkce jedné proměnné tato situace nemůže nastat. **> with(plots):with(LinearAlgebra):** > **f**:=(**x**,**y**)->-(**x**^2-1)^2-(**x**^2\***y**-**x**-1)^2;<br> $f:=(x,y)\rightarrow-(x^2-1)^2-(x^2y-x-1)^2$ **> diff(f(x,y),x);**  $-4(x^2-1)x-2(x^2y-x-1)(2xy-1)$ **> diff(f(x,y),y);**  $-2(x^2y-x-1)x^2$ **> solve({,},{x,y});**  $\{x=1, y=2\}, \{x=-1, y=0\}$ > **fxx:=diff(f(x,y),x\$2);**<br> $fxx := -12x^2 + 4 - 2(2xv - 1)^2 - 4(x^2v - x - 1)v$ **> fyy:=diff(f(x,y),y\$2);**  $f_{VV} := -2 x^4$ **> fxy:=diff(f(x,y),x,y);**  $f_{xv} = -2x^2(2xy-1) - 4(x^2y-x-1)x$ **> D2:=Matrix(2,2, [fxx, fxy, fxy, fyy]);**<br> $D2 := [[-12x^2 + 4 - 2(2xy - 1)^2 - 4(x^2y - x - 1)y, -2x^2(2xy$  $(-1) - 4(x^2y - x - 1)x$ .  $\left[-2x^2(2xy-1)-4(x^2y-x-1)x,-2x^4\right]$ > Determinant (D2);<br> $24x^6 - 40x^4 - 40x^6y^2 + 72x^5y + 56x^4y - 48x^3 - 16x^2$ **> x:=1:y:=2:Determinant(D2);** 16 **> x:=-1:y:=0:Determinant(D2);** 16 **> f(1,2);f(-1,0);**  $\mathbf{0}$  $\mathbf{0}$ Graf funkce  $f(x, y)$ . **> restart;**

```
> with(plots):
> 
plot3d(-(x^2-1)^2-(x^2*y-x-1)^2,x=-2..2,y=-2..4,orientation=[46,6
9,13],axes=boxed);
```
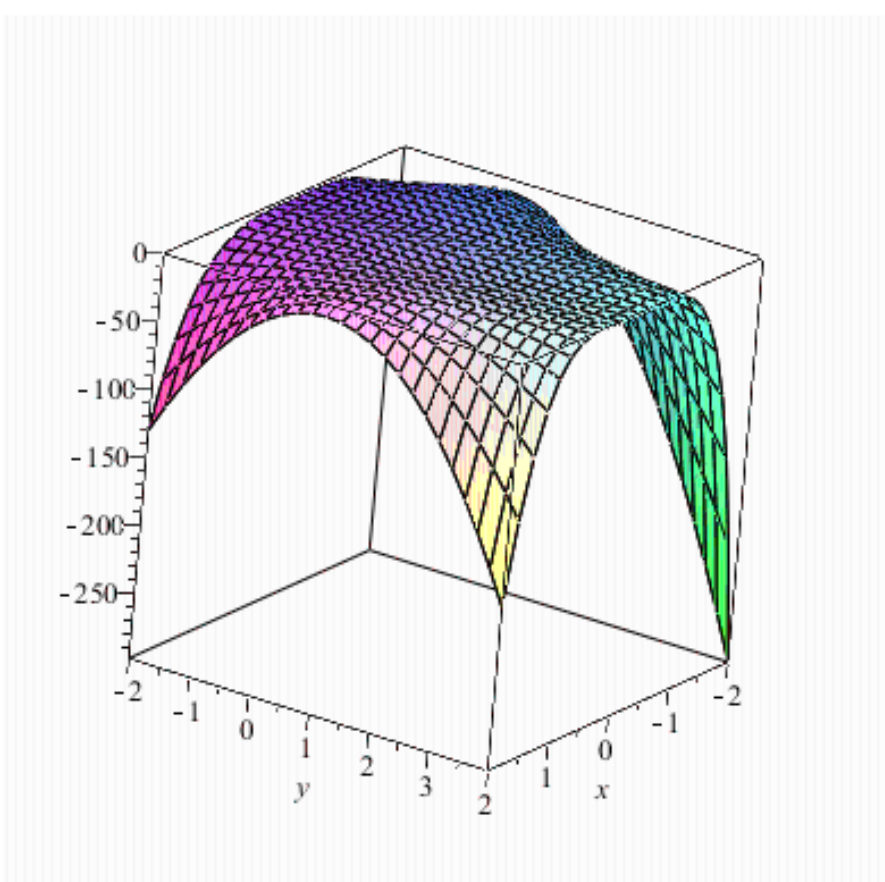

**>** 

**plot3d(-(x^2-1)^2-(x^2\*y-x-1)^2,x=-1.2..1.2,y=-0.2..2.2,view=[-1. 8..1.5,-0.8..2.2,-0.5..0.1],axes=boxed);**

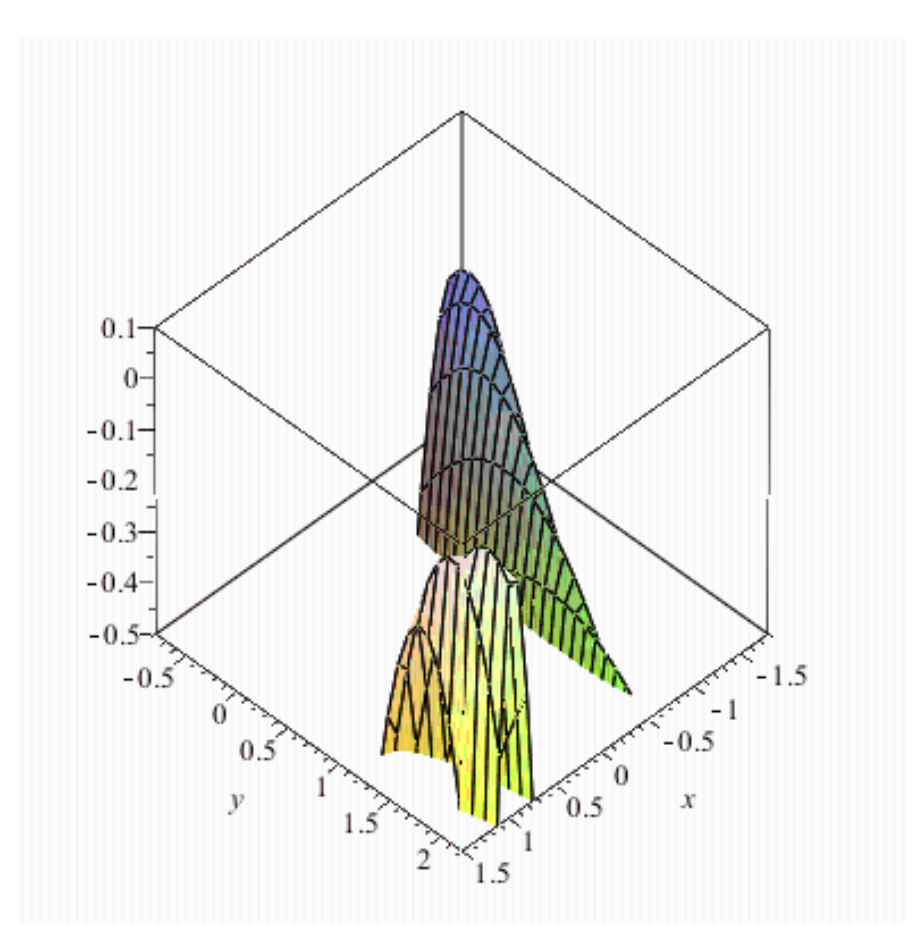

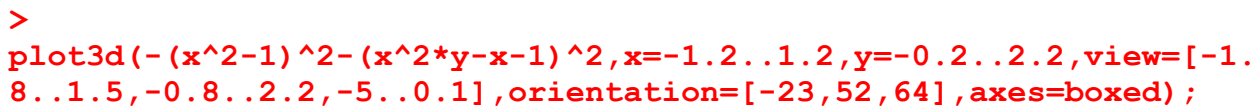

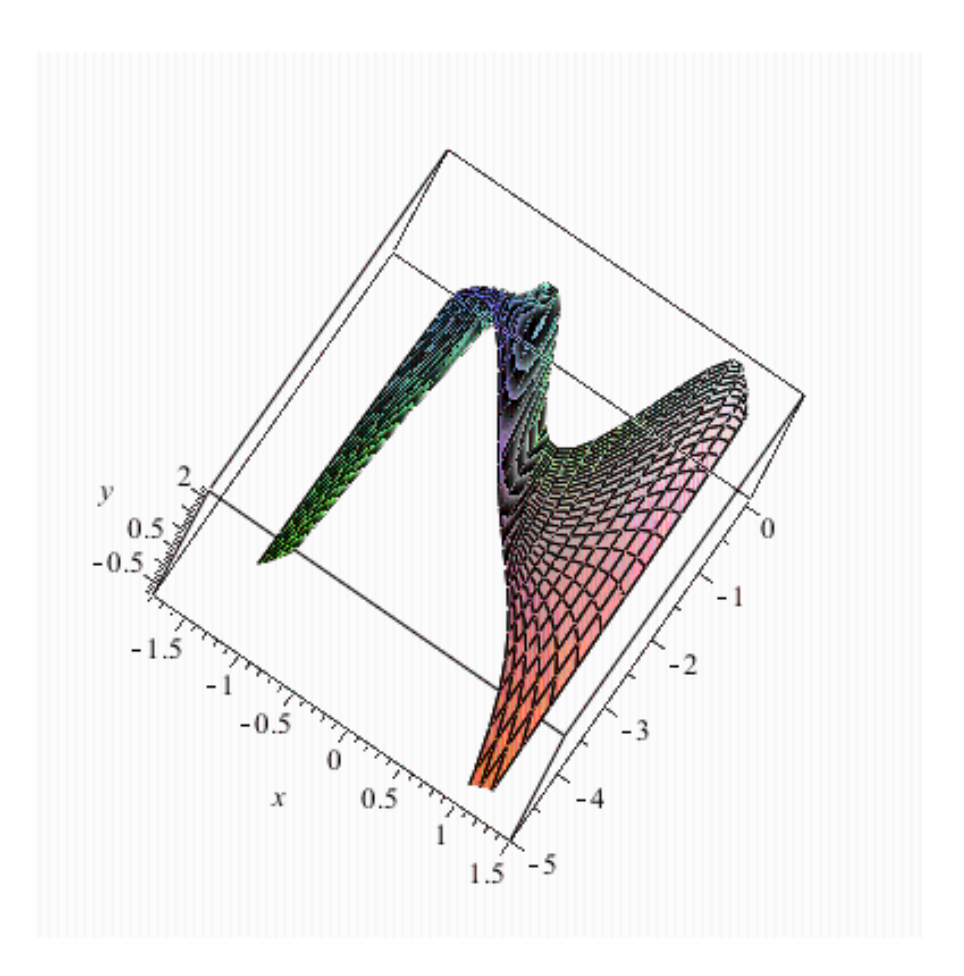